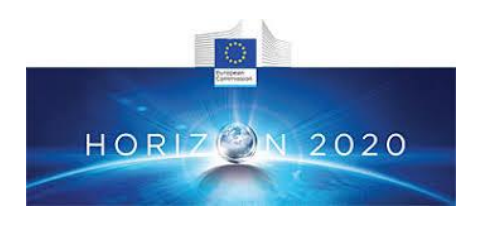

## Project Acronym: **Fun-COMP**

## Project Title: **Functionally scaled computing technology:** From novel devices to non-von Neumann architectures and algorithms for a connected intelligent world

## **WP5**

## **Dissemination and Exploitation**

# **(WP Leader UOXF)**

## **Deliverable D5.9:Open source design kit online**

Deliverable ID: D5.9

Deliverable title: Open source design kit onlinen

Revision level: FINAL

Partner(s) responsible: WWU

Contributors: WWU (Wolfram Pernice) and UNEXE (David Wright)

Dissemination level: PU<sup>1</sup>

 $\overline{a}$ 

 $1^1$  CO: Confidential, only for members of the Fun-COMP consortium (including the Commission Services); PU: Public.

#### **1. Introduction and background**

As part of the public dissemination activities of Fun-COMP, we have made public tools for the design of integrated photonic devices. We have done this via the open source code sharing site github (www/github.com), from which the package GDSHelpers can be accessed via <https://github.com/HelgeGehring/gdshelpers>

### **2. Results and discussion**

GDSHelpers in an open-source package for automatized pattern generation for nanostructuring. It allows exporting the pattern in the GDSII-format and OASIS-format, which are currently mainly used for describing 2D-masks. Currently, the focus is mainly on photonic and superconducting circuitry. The library consists of growing list of parts, which can be composed into larger circuits.

So far, the following parts are implemented:

- A waveguide part, allowing easy chaining of bends and straight waveguides.
	- o Includes parameterized paths and Bézier curves.
	- o Automatic smooth connection to a target point/port
	- o The size of the waveguide can be tapered (linear or by a user defined function), which can e.g. be used for optical edge coupling or electronic contact pads
	- o Allows to design slot-waveguides and coplanar waveguides (with arbitrary number of rails)
- Different types of splitters:
	- o Y-splitter
	- o MMI-splitters
	- o Directional splitter
- Couplers
	- o Grating couplers (allowing apodized gratings)
	- o Tapers for hybrid 3D-integration
- Ring and racetrack resonators
- Mach-Zehnder interferometers
- Strip to slot mode converter
- Spirals
- Superconducting nanowire single photon detectors (SNSPDs)
- Superconducting nanoscale Transistors (NTRONs)
- Different types of markers

- ORcodes
- A possibility to include images
- Text-elements for labeling the structures
- GDSII-import

Besides this it also allows to perform conveniently operations on the design, like:

- Convert the pattern for usage of positive resist
- Create holes around the circuitry, which is e.g. necessary for under-etching
- Shapely-operations can also be applied on the generated structures, e.g. shrinking or inflating of the geometry
- Surrounding the structures with holes in a rectangular lattice and filling waveguides with holes in a honeycomb lattice for controlling vortex dynamics

The structures are organized in cells, which allow:

- Adding structures on multiple layers
- Adding cells into other cells, the cells can be added with an offset with respect to the parent cell and can be rotated
- Storing additional information, which can be used for saving design parameters
- Automatized generation of region layers
- Parallelized export

Finally, there are also different formats in which the pattern can be exported:

- The GDSII-format, which is quite often used for (electron beam/...)-lithography
- The OASIS-format, which one of the successors of the GDSII-format
- To an 2D-image
- To stl-objects which are useful e.g. for 3D-renderings
- Directly to a blender-file or an rendered 3D-image

#### **3. Summary**

Fun-COMP design tools have been made accessible to the pubic via the package GDSHelpers loaded onto the github code sharing site a[t https://github.com/HelgeGehring/gdshelpers](https://github.com/HelgeGehring/gdshelpers)